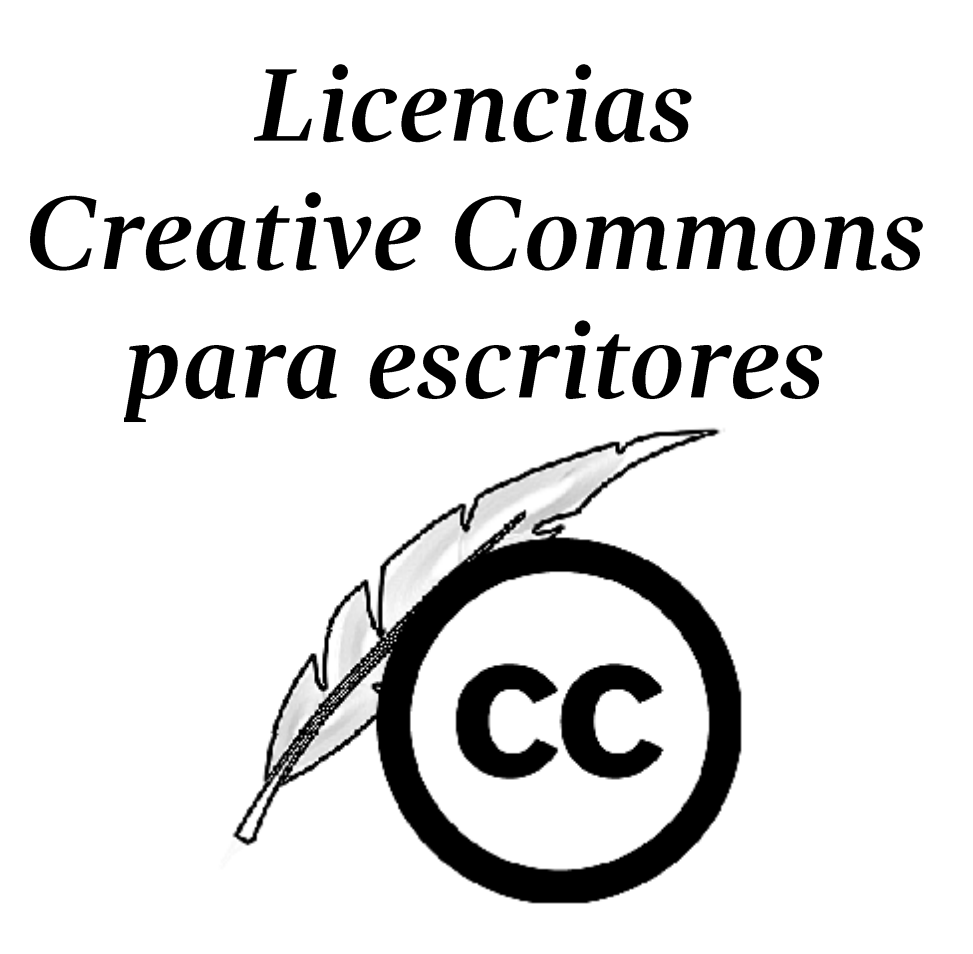

### **Salvador Alcántar Morán Wikimedia México @salvador\_alc**

"El mundo está lleno de libros preciosos que nadie lee"

et ida blankanene no carece de u

s especar el arquimento. Plasitud

a a el eketto no tuttare, no babla

an e-m eegunda posituishad, an

We cannot be positive desire, where the

the best to see the second there were the some second the

- Umberto Eco.

### Situación de los Derechos de Autor en México

• Regidos por la Ley Federal de Derechos de Autor (LFDA).

egyerar el argumento. Prantura

• La mayor parte de las licencias no son escogidas por los autores de las obras

etecto na hay canad, co des

• "Todos los derechos reservados"

The ROSECTION DOWN

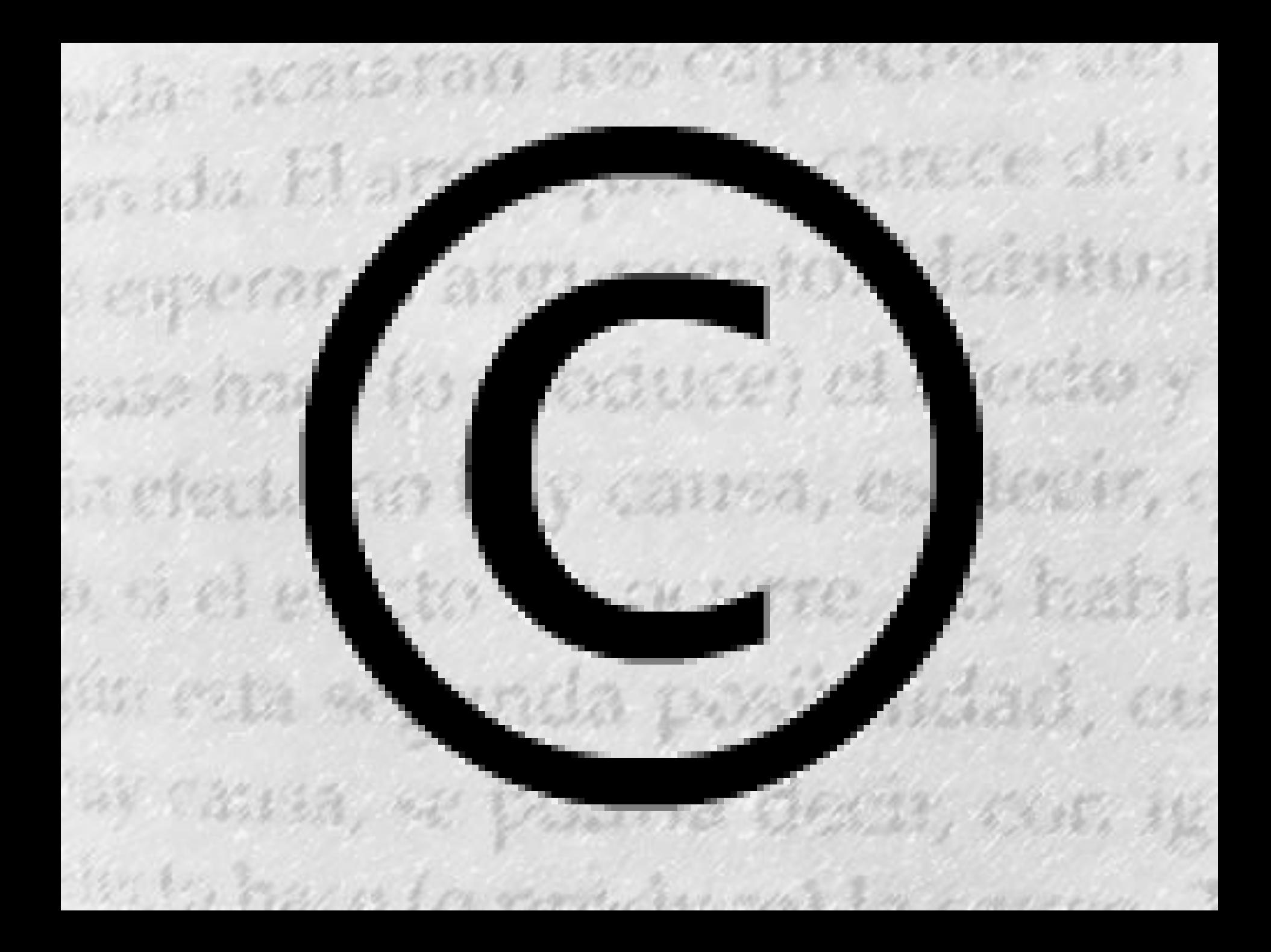

#### **DERECHOS MORALES**

sesperar

888 R

in efect

oria acatafafi Kr. Copfinater ett.

ers da El acregue mu sagger de u

an esta retronda possió indiad, an

We Constant of the finance of the constant of

the best could be for some that we have a morning of

#### **DERECHOS PATRIMONIALES**

e virka in

With a

d tarbia

A Linconnection of the Maria History

#### **Copiar Reproducir**

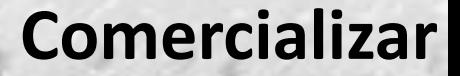

#### **Atribuir autoría**

**DERECHOS MORALES**

**DERECHOS PATRIMONIALES**

#### **Derivar**

**Distribuir**

**Artículo 18.-** El autor es el único, primigenio y perpetuo titular de los derechos morales sobre las obras de su creación.

**ACRIBICI** 

ida ni anzia

**Artículo 24.-** En virtud del derecho patrimonial, corresponde al autor el derecho de explotar de manera exclusiva sus obras, o de autorizar a otros su explotación, en cualquier forma, dentro de los límites que establece la presente Ley […].

## Licencia de la componente de la

¿Qué es una licencia?

W PER ROLLUSIA

 $\mathcal{F} \subseteq \mathcal{H}$ 

 $-3031313$ 

*"Se trata de una herramienta de derecho civil que (basado en los derechos de autor) ayuda los usuarios a aclarar lo que se puede o no se puede hacer con el trabajo."*

 $\begin{picture}(20,20) \put(0,0){\vector(1,0){30}} \put(15,0){\vector(1,0){30}} \put(15,0){\vector(1,0){30}} \put(15,0){\vector(1,0){30}} \put(15,0){\vector(1,0){30}} \put(15,0){\vector(1,0){30}} \put(15,0){\vector(1,0){30}} \put(15,0){\vector(1,0){30}} \put(15,0){\vector(1,0){30}} \put(15,0){\vector(1,0){30}} \put(15,0){\vector(1,0){30}} \put(15,0){\vector(1$ 

*Aliprandi, 2012, p. 16*

# Licencia de la companya de la companya de la companya de la companya de la companya de la companya de la compa

 $\mathcal{L}^{\mathcal{A}}(\mathcal{A})=\mathcal{L}^{\mathcal{A}}(\mathcal{A})$ 

- Acataran Kya

**LFDA:** 28 98 98 98 198 199 199 199 199 199 199

*Artículo 30.- El titular de los derechos patrimoniales puede, libremente, conforme a lo establecido por esta Ley, transferir sus derechos patrimoniales u otorgar licencias de uso exclusivas o no exclusivas.*

*[…]*

### Licencia

CANELLE CAP

*Es de destacarse que el licenciamiento es un acto LIBRE, solamente reglado y limitado legalmente al respeto de los derechos morales y a algunos derechos sobre la transmisión de los derechos patrimoniales.*

ei evecto no octobre no tr

*Tan libre como la libertad contractual.*

 $-3631210$ 

. ida El

**RACEA** 

### **Licencias Creative Commons**

# **@creative**

- *Creadas en Diciembre de 2002 por Lawrence Lessig y un equipo de abogados.*
- *Inspiradas en las licencias GNU para software libre*
- *Desde entonces adaptadas a cerca de 50 jurisdicciones*
- *Actualizadas al día de hoy hasta la versión 4.0*

### Licencias Creative Commons

Ja stateran Ro Copraine with

*¿Para que se crearon?*

# *Para compartir*

### *Para copiar legalmente*

an esta ecumcia po*nin*ibildo, car

ay cana, se padric desir, can sy

the try to get it for some for month to me a morning

### **Licencias Creative Commons**

a acataman Kro Coptable with

*Ventajas:*

524 S.W. 2010

*1. Autogestión de derechos por los creadores. 2. Difusión masiva 3. Facilidad de comprensión*

an esta economia po*minidad, un* 

We cannot be positive desire, where the

the contract is a commentary morning to me

### Funcionamiento de las licencias a da blanzherce no cance de u

Legerar el arquinendo. Plantural ense hon e las provincias en etación y in etector na hay camba, es desve, c a si el efector mo ou urre, mo fostalo in ru segunda positikal, en We Chassa, we positive themas, there in the best to see the second there were the some second the

#### **Copiar Reproducir**

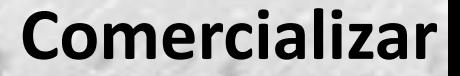

#### **Atribuir autoría**

**DERECHOS MORALES**

**DERECHOS PATRIMONIALES**

#### **Derivar**

**Distribuir**

**Artículo 18.-** El autor es el único, primigenio y perpetuo titular de los derechos morales sobre las obras de su creación.

**ACRIBICI** 

ida ni anzia

**Artículo 24.-** En virtud del derecho patrimonial, corresponde al autor el derecho de explotar de manera exclusiva sus obras, o de autorizar a otros su explotación, en cualquier forma, dentro de los límites que establece la presente Ley […].

#### **Copiar Reproducir**

#### **Comercializar**

#### **Derivar**

#### **DERECHOS PATRIMONIALES**

#### **Distribuir**

**Artículo 24.-** En virtud del derecho patrimonial, corresponde al autor el derecho de explotar de manera exclusiva sus obras, o de autorizar a otros su explotación, en cualquier forma, dentro de los límites que establece la presente Ley […].

#### Funcionamiento de las licencias da klanamcc

an esta economia povencibiles, on

Ay China, an Valletie Craig, China, H.

is the little to be competed the motion of the

### Libertades: Walker March 1998

- 1) Copiar/Distribuir (Q)
- 2) Derivar

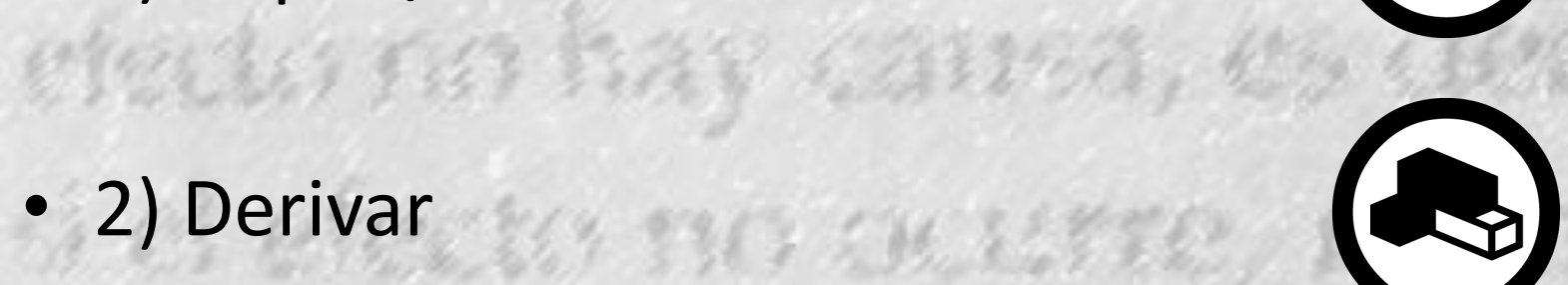

### Funcionamiento de las licencias da kilabian co

argumento, Picchi

 $\left( \mathbf{f} \right)$ 

 $\bigcirc$ 

 $(=)$ 

Restricciones:

• Atribuir (BY)

51 69 원 원

- No Comercial (NC)
- No Derivadas (ND)
- Compartir Igual (SA)

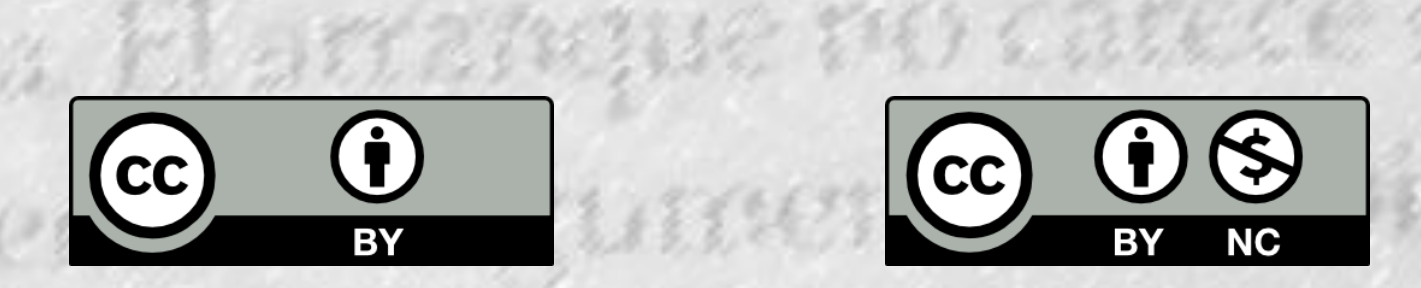

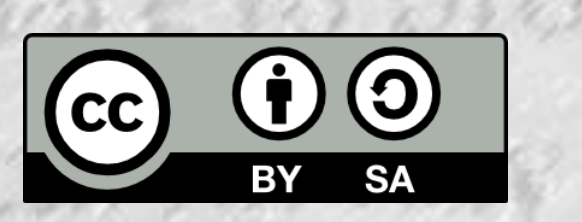

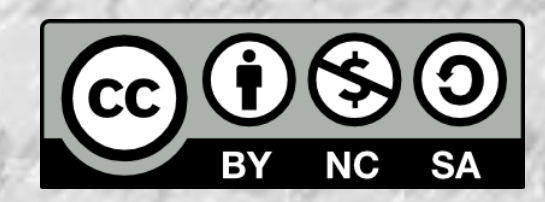

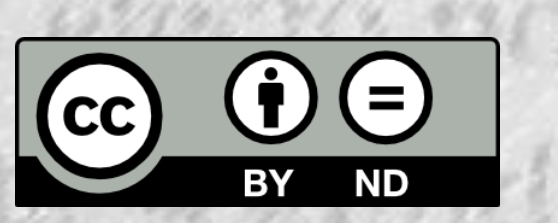

S. S. Barbert

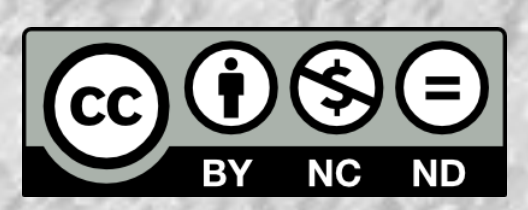

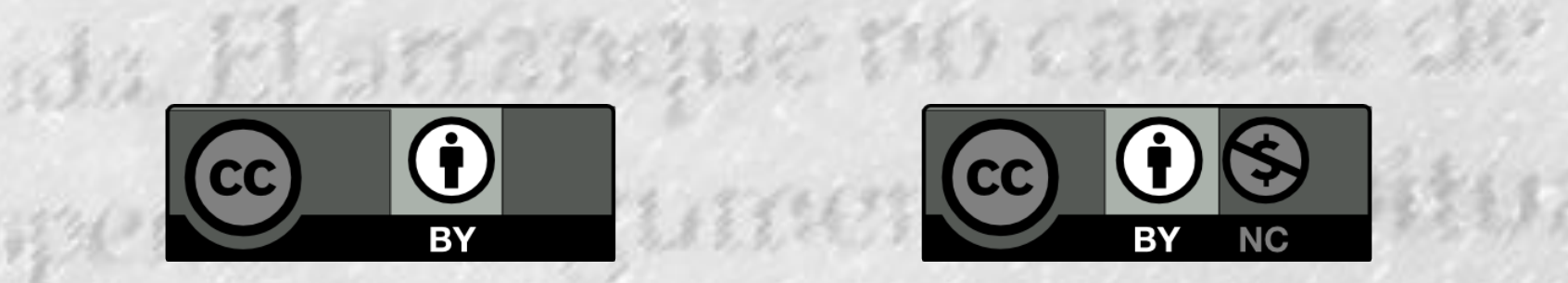

**BASE AND** 

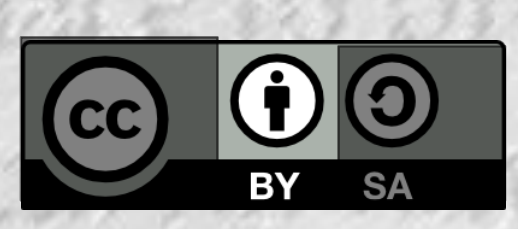

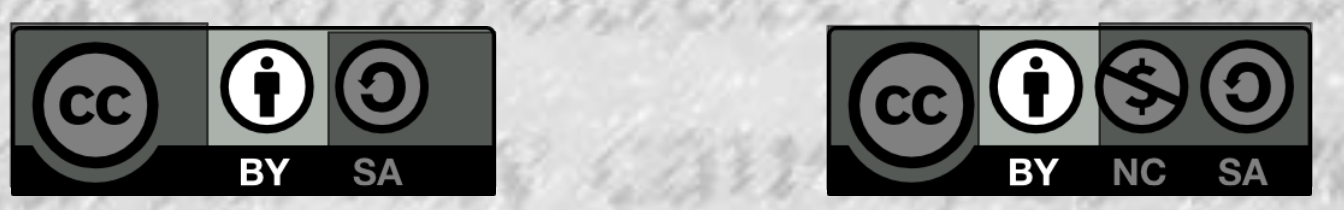

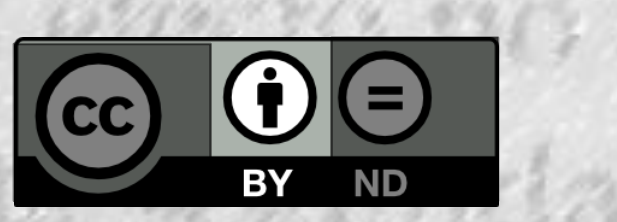

At Chatcher and

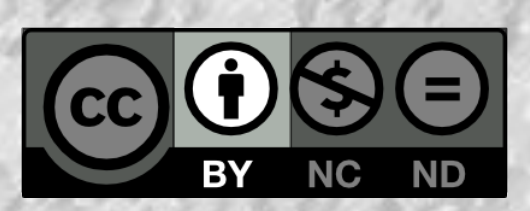

### Como licenciar con CC

- I. Asegúrese de ser titular de los D.A. y sin restricciones.
- II. Analise los alcances y limitaciones que quiera dar a su obra. 2332207
- III. Elija la licencia CC que más se adapte a sus necesidades.
- IV. Coloque el logotipo de la licencia, un texto breve y el enlace al Código Legal de la licencia.

# $_{\odot}$  creative<br> $_{\odot}$  commons

#### **LICENCIA CREATIVE COMMONS** Atribución 2.5 México

. da hi smangue no carece de

 $(BY)$ Licencia Creative Commons 2.5 México Reconocimiento (Attribution): Debe reconocer los créditos de la obra de la manera especificada por el autor o el licenciatario.

No Comercial (Non commercial): El material original y los trabajos derivados pueden ser distribuidos, copiados y exhibidos mientras su uso no sea comercial.

(0) Compartir Igual (Share alike): Si altera o transforma esta obra, o genera obras derivadas, sólo puede distribuir la obra generada bajo una licencia idéntica a ésta.

60 第1 字 120

AT CRAIG

This book is licensed under a Creative Commons Attribution -ShareAlike 3.0 unported license. You can read the text of the license at

An ACASA di I Mar Capitaline della

http://creativecommons.org/licenses/by-sa/3.0/legalcode

Simone Aliprandi «Creative commons: guía de usuario» Ledizioni 2012 ISBN: 978-88-6705-057-4

Some parts of the books are taken from various sources (Wikipedia, Creative Commons official website, articles, etc.). These parts are licensed under their specific licenses as stated in the footnotes.

all the to the company to the company of the second of the second the theory of the second the second the second the second the second the second the second the second the second the second the second the second the second

### <sub>or</sub>ia acatafan Ro Coptanter aka Como licenciar con CC

Leguerar el argumento. Presido

V. ¡Libere la obra!

a si el efector mo ou urre, mo habit

(in cum segunda positribidad, on

W Cours, es padrie desais, cur m

the best that is for completen which has a more on the

### Más información y bibliografía

• Aliprandi, Simone. (2012) *Creative Commons: Guía del usuario*. Ledizioni. Trad. Carolina Botero. BY-SA 3.0 Disponible en <http://www.aliprandi.org/cc-guia-usuario/html/index.html>

• Wikipedia en español. Artículo: Licencias Creative Commons.

http://es.wikipedia.org/wiki/Licencias Creative Commons

### oda Flannamaue no cancle de

- Creative Commons. (2011) Wiki Creative Commons. *History*. <http://wiki.creativecommons.org/History>
- Creative Commons Blog. (2005) *CC in Review: Lawrence Lessig on How it All Began.*  <http://creativecommons.org/weblog/entry/5668>
- Creative Commons. Licenses. <http://creativecommons.org/licenses/>

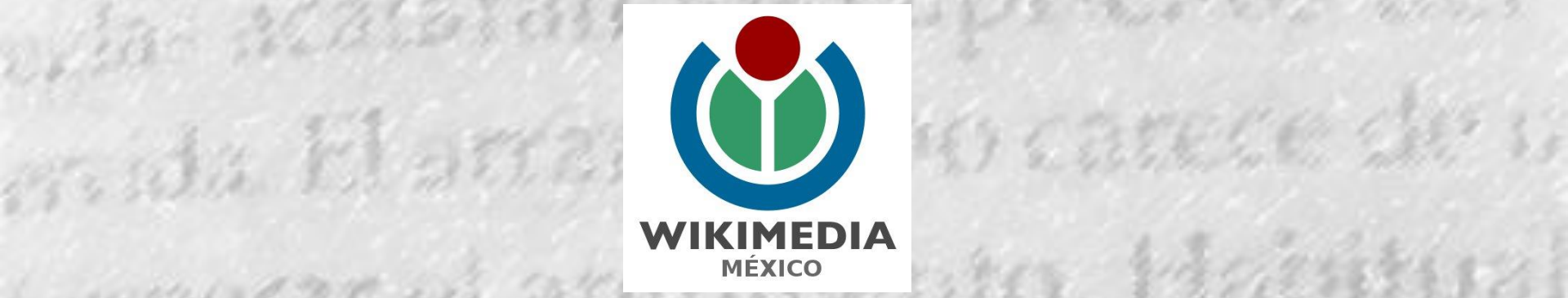

us desir, c

Standard Car

ovin Marsta

ense han e la

Sin esta ser

Contacto: Wikimedia México @Wikimedia\_mx wikimedia\_mx<br>mx.wikimedia.org<br>mx.wikimedia.org

Salvador Alcántar esalvador\_alc<br>Estador\_alc

the best today in the completion which has a more one

Esta presentación se comparte bajo la licencia Creative Commons Reconocimiento-CompartirIgual 3.0 Unported [http://creativecommons.org/licenses/by](http://creativecommons.org/licenses/by-sa/3.0/legalcode)[sa/3.0/legalcode](http://creativecommons.org/licenses/by-sa/3.0/legalcode)

a acataman Rob Coptable als

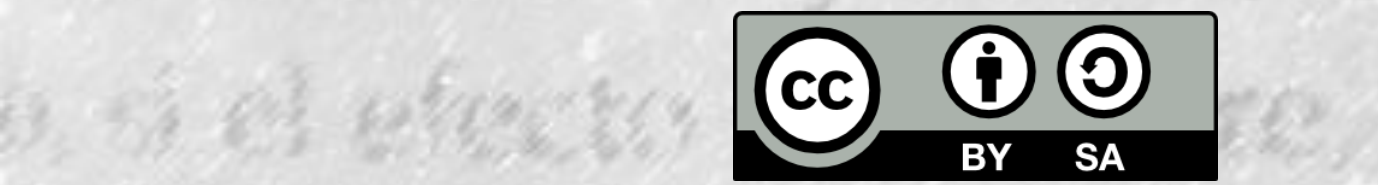

an esta segunda positribuido

Collect the to the completion from motion to my

TIC TERS

Astra dess, Cur.

**不要的复数分子经营的发展了通知公司。** 

We China and

### - acataran R . Ja Flancamase no carece de

Créditos Imágenes

- Creative Commons Corporate Logo and Logotype / Creative Commons License Buttons. Marcas Registrada de Creative Commons. Bajo las licencias de uso descritas en <http://creativecommons.org/policies>
- Copyright symbol.png / Dominio Público. Cargado a Wikimedia Commons por el usuario: [Lupin.](https://en.wikipedia.org/wiki/User:Lupin) [https://commons.wikimedia.org/wiki/File:Copyright\\_symbol.png](https://commons.wikimedia.org/wiki/File:Copyright_symbol.png)
- Wikimedia\_Mexico.svg [https://commons.wikimedia.org/wiki/File:Wikimedia\\_Mexico.svg](https://commons.wikimedia.org/wiki/File:Wikimedia_Mexico.svg) Marca registrada de Wikimedia Foundation, Inc. Usada bajo los lineamientos y políticas señaladas en [http://wikimediafoundation.org/wiki/Trademark\\_policy](http://wikimediafoundation.org/wiki/Trademark_policy)
- Imagen de página legal del libro Aliprandi, Simone. (2012) *Creative Commons: Guía del usuario*. Ledizioni. Trad. Carolina Botero. BY-SA 3.0 Disponible en <http://www.aliprandi.org/cc-guia-usuario/html/index.html>